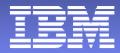

### **IBM zSeries Network Performance Management**

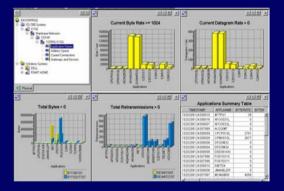

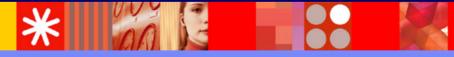

Ernie Gilman IBM Sr. Consulting IT Specialist egilman@us.ibm.com

© 2005 IBM Corporation

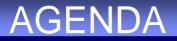

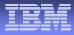

- Overview of IBM Tivoli zSeries network management
- IBM Tivoli NetView for z/OS Integration

with Tivoli Enterprise Portal Scenarios

 IBM Tivoli OMEGAMON for Mainframe Network Using new CS for z/OS API

### Moving from SNA to TCP/IP

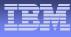

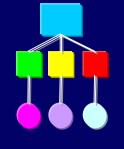

#### SNA

#### TCP/IP

- Generic Alerts
- VR Flow Control
- HPR
- SNI
- Intelligent agents
- Hierarchal (Subarea)
- LU2
- Sessions Controlled
- 3745 (CCL)

- Traps
- Discards
- Enterprise Extender
- Internet
- MIB Polling
- Peer to Peer
- TN3270
- FTP Uncontrolled
- OSA-Express, Cisco CIP
- Denial of Service Attack

Implement TopologySet up MIB PollingSet Thresholds

•Traces

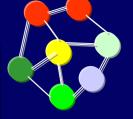

#### **Tivoli z/OS Network Performance and Automation Management**

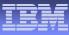

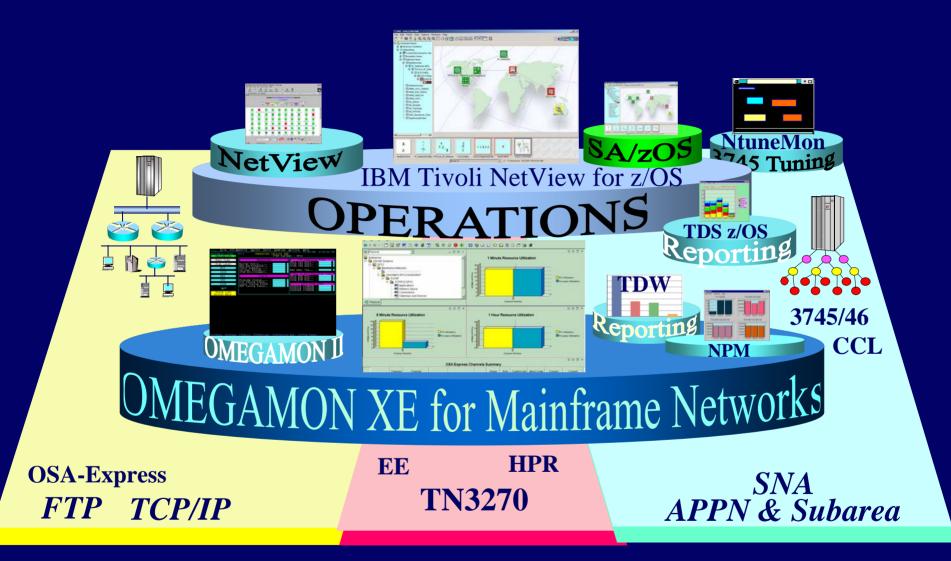

# IBM Network Performance Management Evolution

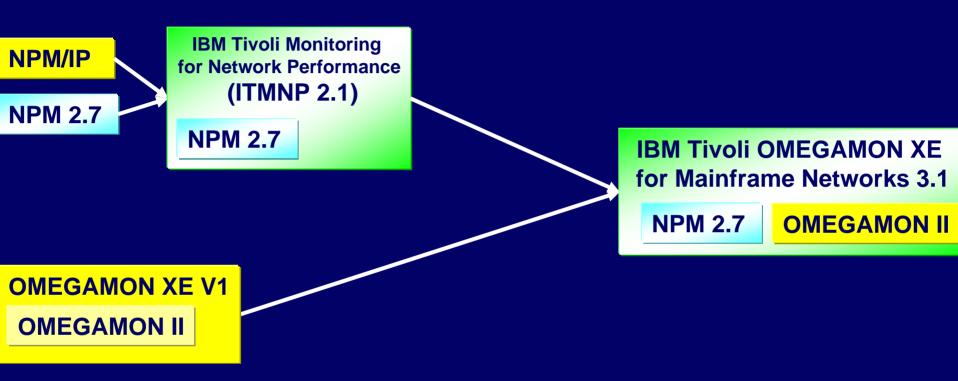

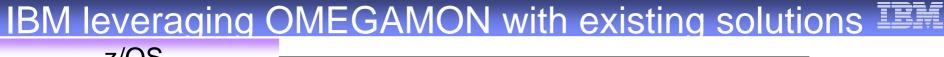

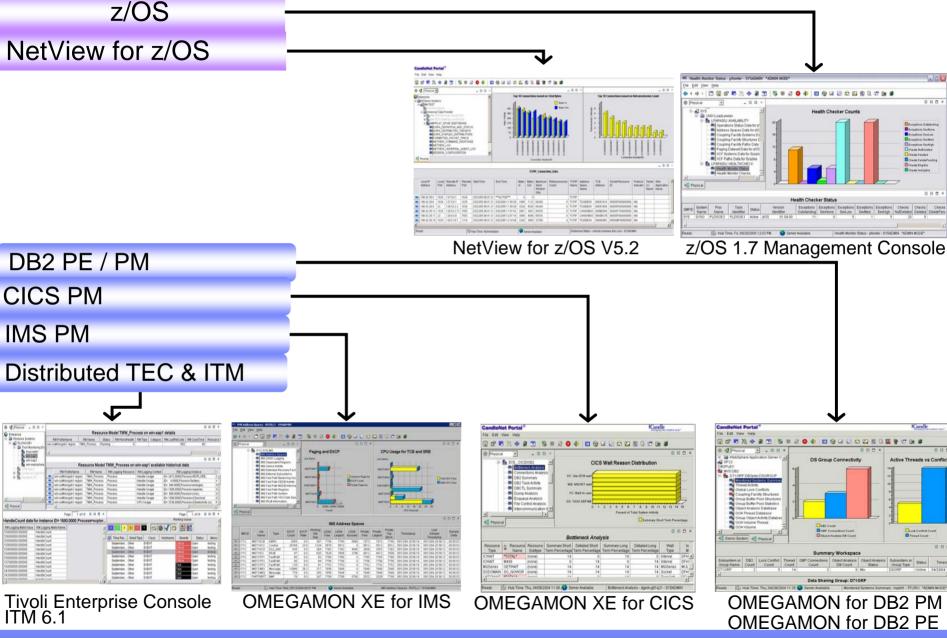

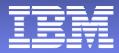

# NetView for z/OS Integration with Tivoli Enterprise Portal Scenarios

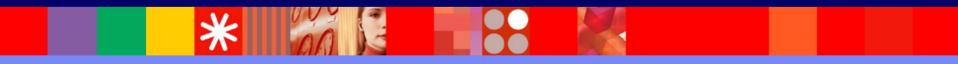

© 2005 IBM Corporation

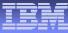

# NetView for z/OS user interfaces

### Console Evolution

- Text-based 3270-type display
- Web browser 3270-type display
- Platform Independent Java 3270-type console
- Platform Independent Java Graphics console provides graphical at-a-glance views of the network's status
- Tivoli enterprise Portal

| Image         Image         Image <th< th=""><th>(DSIPARH ) LINE 00105 ТО 00122 ОГ 02581<br/>SCROLL =&gt;&gt; CSR</th></th<>                                                                                                    | (DSIPARH ) LINE 00105 ТО 00122 ОГ 02581<br>SCROLL =>> CSR                                                                                                    |
|----------------------------------------------------------------------------------------------------|----------------------------------------------------------------------------------------------------|
| ation table entries to start<br>hization is complete. Remo-<br>nes that follow and replace<br>systems name if you desire :<br>                                                                                                    | CHIP Services when VTAM •<br>ve the comment designator from •<br>the VTAM proc name with your •<br>this function.                                                                                                    |
| P COMP C P ANY A STANDARD C AND A COMPANY AND A COMPANY AN                                                                                                    | NEWT-VEET - DOITE (DIE DITOTI)                                                                                                    |
| 0 / # + 1 Q Q Q Q [] 0 7 6                                                                                                    |                                                                                                    |
| B pictures three     D 1/metures     D 2/metures     D 2                                                                                                    |                                                                                                    |
| TOPP Super-<br>TopP Super-<br>TopP Super-<br>Super-<br>S | IN ACTIONS DATA DATA DATA DATA DATA DATA DATA DAT                                                                                                    |
| TCP/P Trace                                                                                                    | P Address Name Jobname Ongin Status Mobility Status Manager<br>148.99.99.99 NMPPL10 TCPP define addres ammediate annediate                                                                                                    |
| SNMP Support<br>ME Eroman                                                                                                    | 2012.10.1 NMPPL10 TCPP define active immediate none no<br>2012.10.2 NMPPL10 TCPP define active immediate none no                                                                                                    |
| Real Time Poller<br>SPMP Commands                                                                                                    | 2012.10.3 NMPPL10 TCPP define active immediate none no<br>2012.10.4 NMPPL10 TCPP define active immediate none no                                                                                                    |
| SMP Vew                                                                                                    | 201.2.10.5 IAADDI 10 TCDD dafna BROAD www.data suna oo                                                                                                    |
| NetView Support<br>Command Line                                                                                                    |                                                                                                    |
| ELOG<br>HistoryLog<br>Inform Actions<br>NetWave Help<br>Operator: PAUL                                                                                                    | Concrete Land to Edit Vision     The B Concrete Land to Edit Vision     The B Concrete Land to Edit     The B Concrete Land to Edit Vision     The B Concrete Land to Edit Vision     The B Concrete Land to Edit     The B Concrete Land to Edit     The B Concrete Land to Edit     The B Concrete Land to Edit     The B Concrete Land to Edit     The B Concrete Land to Edit     The B Concrete Land to Edit     The B Concrete Land to Edit     The B Concret Land to Edit     The B Concre     |
|                                                                                                    |                                                                                                    |
|                                                                                                    | Environment     Environment     Environment     Environment     Environment     Environment                                                                                                    |
|                                                                                                    | Preval (Investige Strategy Constitution)     Constitutional Strategy Constitution     Constitution     Constitution     Constitution                                                                                                    |
|                                                                                                    | Emeric Emeric Control Control |

# Tivoli Enterprise Portal Highlights

### Common user interface

- Candle Net Portal (CNP) and Tivoli Enterprise Portal (TEP)
- Manage z/OS system resources from a single user interface.
- Easy to use and Intuitive
- Displays data in graphs, charts and table format

### Easy to configure

- Define thresholds, Filters, Sort
- Customize workspaces and reports
- Generate Events

# Out of the box

- Situations
- Problem signatures and Expert Advice

### Integrated

- OMEGAMON products
- NetView for z/OS
- TEC
- ITM 6.1 (TEP)
- z/OS Health Checker

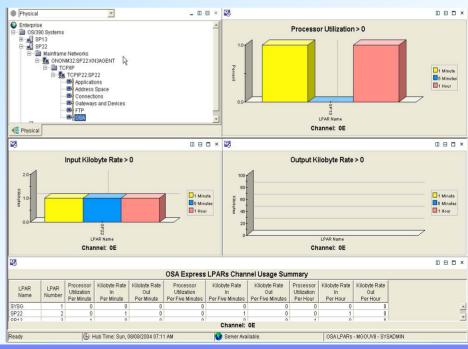

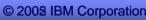

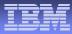

#### Scenario 1 OSA-Express performance problems

#### **Scenario Background**

 The System Programmer gets notified by the Operator that a user is having response time problems accessing a z/OS Telnet applications.

## **NetView TCP/IP Connection Data Workspace**

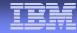

#### File Edit View Help

#### 🖫 🗗 Խ 代 🚸 👭 🛐 | 🧐 😻 😂 🔕 🌗 | 🆽 🗞 💷 🖄 🖾 ⊑ 🐻 🖳 💆 🖅 🗽 🂋

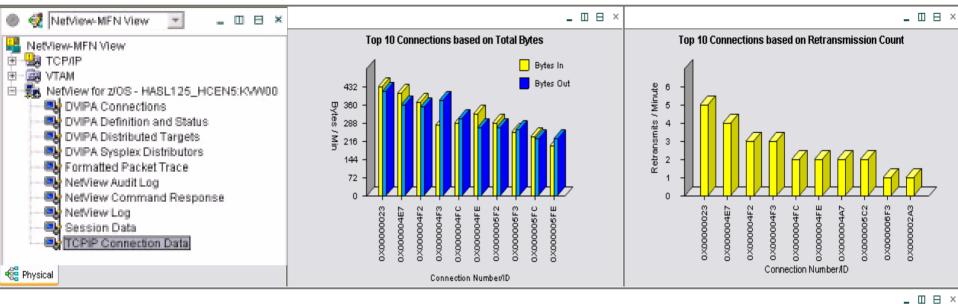

#### TCPIP\_Connection\_Data

|           | Local IP<br>Address            |                                         |                                       | Remote IP<br>Address | Remote<br>Port | Start Time      | End Time      | Bytes<br>In | Bytes<br>Out | Maximum<br>Send<br>Window<br>Size     | Retransmission<br>Count |          | Address<br>Space<br>Name | TCB<br>Address | Socket<br>ID | Resource  | Protocol<br>Indicator | LU | SNA<br>Application<br>Name |   |
|-----------|--------------------------------|-----------------------------------------|---------------------------------------|----------------------|----------------|-----------------|---------------|-------------|--------------|---------------------------------------|-------------------------|----------|--------------------------|----------------|--------------|-----------|-----------------------|----|----------------------------|---|
| <b>\$</b> | a in                           | Main                                    | frame                                 | e Network:           | S TOP C        | connection Link | CTIVE***      | 0           | 0            |                                       |                         | TCPIP    |                          |                |              |           |                       |    |                            |   |
| ۲         | 0                              | Mainframe Networks: TCP Connection Link |                                       |                      |                | 2/05 11:50:28   | Tran          | 1123        | 64240        | 5                                     | TCPIP                   | T520EENV | 006918C0                 | 00000F         | 800000000    | N/A       |                       |    |                            |   |
|           | <b>e</b>                       | Link                                    | Link Wizard                           |                      |                |                 |               | 3224        | 402          |                                       | 0                       | TCPIP    | T520EENV                 | 006918D8       | 00000F       | 600000000 | N/A                   |    |                            |   |
| ۲         | ~                              | Link                                    | Anch                                  | ores                 | 2/05 11:57:42  | 2847            | 3453          | 000         | 0            | TODID                                 |                         |          | 00000F700000000          |                | N/A          |           |                       |    |                            |   |
|           | œ                              | LIIK                                    | Anun                                  | 01                   |                |                 | 2/05 12:07:19 | 3456        | 1            | 1. NetView TCP/IP Connection Data     |                         |          |                          |                |              |           | N/A                   |    |                            |   |
|           | 196                            | 2. L                                    | 2. Link to the OMEGAMON for Mainframe |                      |                |                 |               |             |              | workspace shows that the connection   |                         |          |                          |                |              | 580000000 | N/A                   |    |                            | - |
| •         |                                | Networks TCP/IP Connection workspace    |                                       |                      |                |                 |               |             |              | is active and has not been "bouncing" |                         |          |                          |                |              |           |                       | •  |                            |   |
| Rea       | Ready to view performance data |                                         |                                       |                      |                |                 |               |             |              | equen                                 |                         |          |                          | g              |              | m - SYSAD | MIN                   |    |                            |   |

#### © 2008 IBM Corporation

# **OMEGAMON TCP/IP Connection Data Workspace**

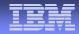

#### File Edit View Help

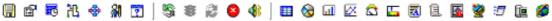

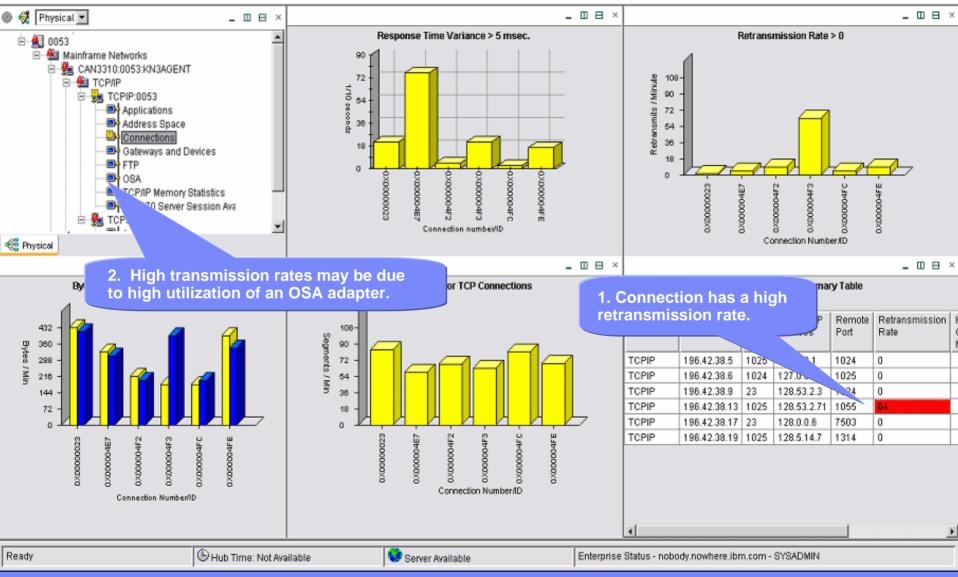

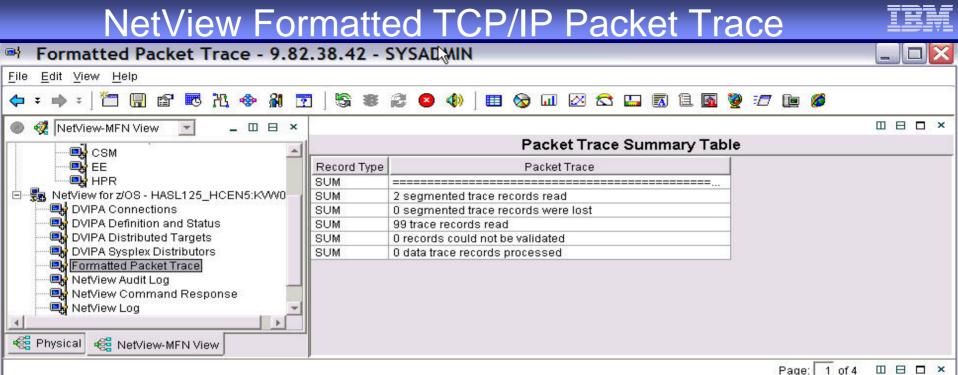

|             |                                      | Packe   | t Trace Details Table |                                                |         |
|-------------|--------------------------------------|---------|-----------------------|------------------------------------------------|---------|
| Record Type | Packet Trace                         |         |                       |                                                | *       |
| DET         |                                      |         |                       |                                                | *       |
| DET         | DP Nr hh:mm:ss.mmmmmm lpld Seq_num   | Ack_num |                       |                                                |         |
| DET         | Data Source/Destination              |         |                       |                                                |         |
| DET         | OU 115:19:34.931192 E775             | 80      |                       |                                                |         |
| DET         | 04098400 9.82.56.125-2918            | 1       |                       |                                                |         |
| DET         |                                      | 6       |                       |                                                |         |
| DET         | 9.82.38.16-2850                      |         |                       |                                                |         |
| DET         | IU 215:19:34.944228 9D39             | 1024    |                       |                                                |         |
| DET         | 04008400 9.82.38.16-2850             | (c)     |                       |                                                |         |
| DET         |                                      |         |                       |                                                |         |
| DET         | 9.82.56.125-2918                     |         |                       |                                                |         |
| DET         | IU 4 15:19:34.945566 E776            | 4       |                       |                                                |         |
| DET         | 00000000 127.0.0.1-1770              | 6       |                       |                                                |         |
| DET         |                                      |         |                       |                                                |         |
| DET         | 127.0.0.1-1770                       |         |                       |                                                | -       |
| 257         | 011 E 4 E 4 0 0 4 0 4 0 000 E 7 7 7  |         |                       |                                                |         |
|             |                                      |         |                       |                                                | 1.4 6.4 |
| Ready       | 🕒 Hub Time: Wed, 11/30/2005 03:29 PM | A 🔇 Se  | rver Available.       | Formatted Packet Trace - 9.82.38.42 - SYSADMIN |         |

#### © 2008 IBM Corporation

# **OMEGAMON OSA Channel Workspace**

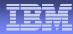

File Edit View Help

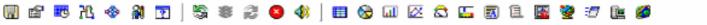

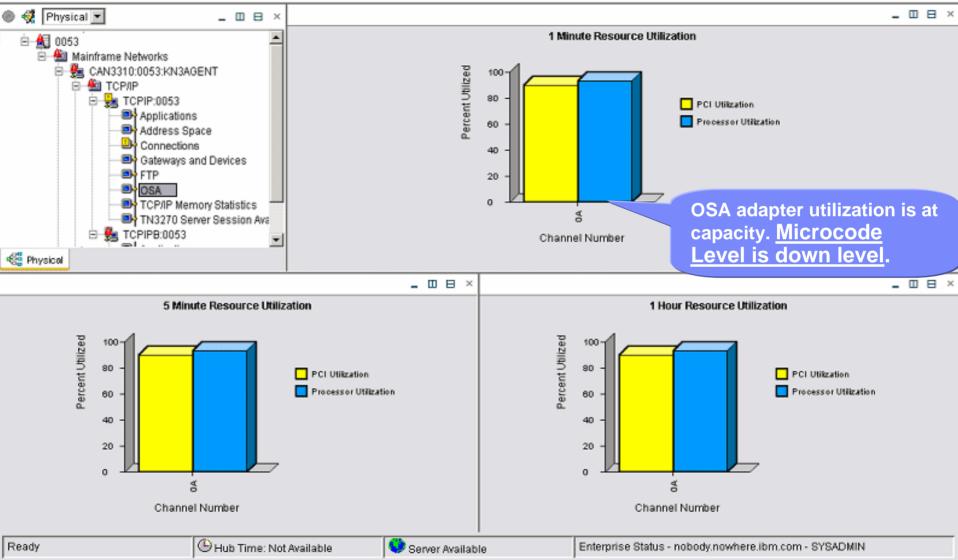

# **OMEGAMON OSA Channel Workspace**

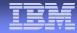

File Edit View Help

#### 🖫 📽 🔁 🔥 🧌 🛐 | 🧏 🕸 😂 🔕 🌗 🖽 🗞 💷 🖄 🖾 🖾 📓 🗄 💆 🖅 🗽 🏈

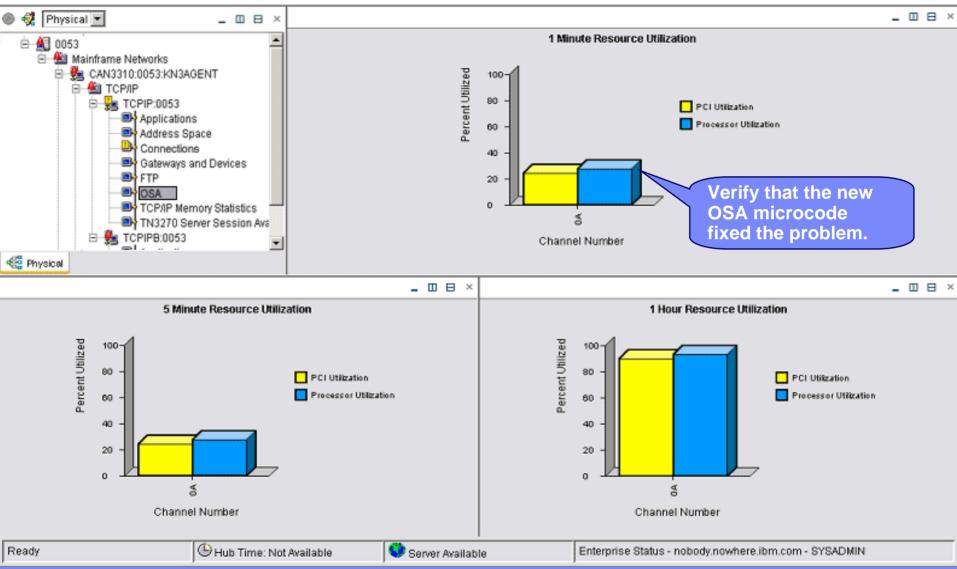

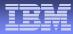

#### Scenario 2 DVIPA Workload by Destination Hosts

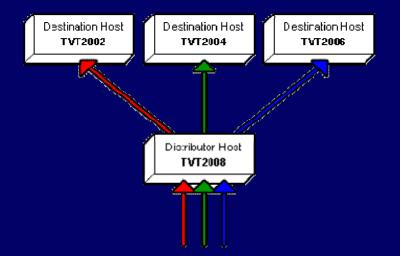

#### **Scenario Background**

- The System Programmer gets notified by the Operator that a user is having response time problems accessing a z/OS Telnet applications.
- The System Programmer views the DVIPA Distributed Targets Workspace to investigate the workload distribution of the telnet connections across the DVIPA telnet targets.

#### **DVIPA Distributed Targets Workspace**

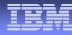

#### File Edit View Help Animated 🖽 🗞 💷 🙋 😂 🔚 🗟 🗎 🚳 💆 🖅 🗈 💋 81 R ሽ ٠ ? S 2 🕂 NetView-MFN View Π Ø Ŧ Ш × \_ \_ B × \_ \_ \_ × <u>.</u>|| NetView-MFN View **DVIPA Workload by Destination Host** Percent Workload by Port per Destination Host ... ... 🗓 TCP/IP - 🛃 VTAM RetView for z/OS - HASL125\_HCEN5:KVW00 Port 23 300 DVIPA Connections Port 21 250 100 🔜 DVIPA Definition and Status 200 80 DVIPA Distributed Targets 150-60 DVIPA Sysplex Distributors **32 Connections** 40 100-Formatted Packet Trace NetView Audit Loa 50 20 NetView Command Response NetView Log VT2008 200 200 2000 VT200 n Data He decides to check the This chart shows that TVT2006 has a 📲 Physi NetView Log to see if there are disproportionately small amount of This chart shows that there are no 0 any messages pertaining to connections. This could indicate a telnet connections on TVT2006, TVT2006. problem with the connections going which explains why the first chart DVIPA IP Address PISUNATION OF P гоц execution of the second to TVT2006 or that TVT2006 is not shows so few overall connections. Host Name Name being utilized efficiently. 🝩 146.84.175.112 23 TVT2008 TCPIP8 😔 146.84.175.112 23 TVT2008 TCPIP8 23 2 146.84.175.112 TVT2008 TCPIP8 193.1.1.16 TVT2006 Telnet 0 2 UNKNOWN 🝩 146.84.175.112 21 TVT2008 TCPIP8 193.1.1.12 TVT2002 FTPD 1 23 TVT2008 TVT2002 1 146.84.175.113 TCPIP8 193.1.1.12 Telnet **@** He verifies that there are 😎 146.84.175.113 23 TVT2008 TCPIP8 193.1.1.14 TVT2004 Telnet 1 telnet servers configured for 23 TVT2008 TCPIP8 TVT2006 2 🝩 146.84.175.113 193.1.1.16 Telnet TVT2006 but there are no 21 146.84.175.112 TVT2008 TCPIP8 193.1.1.14 TVT2004 FTPD connections. 🝩 146.84.175.114 23 TVT2008 TCPIP8 193.1.1.12 TVT2002 Telnet Ready 🕒 Hub Time: Not Available 💙 Server Available Enterprise Status - nobody.nowhere.ibm.com - SYSADMIN

### **NetView Log Workspace**

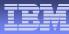

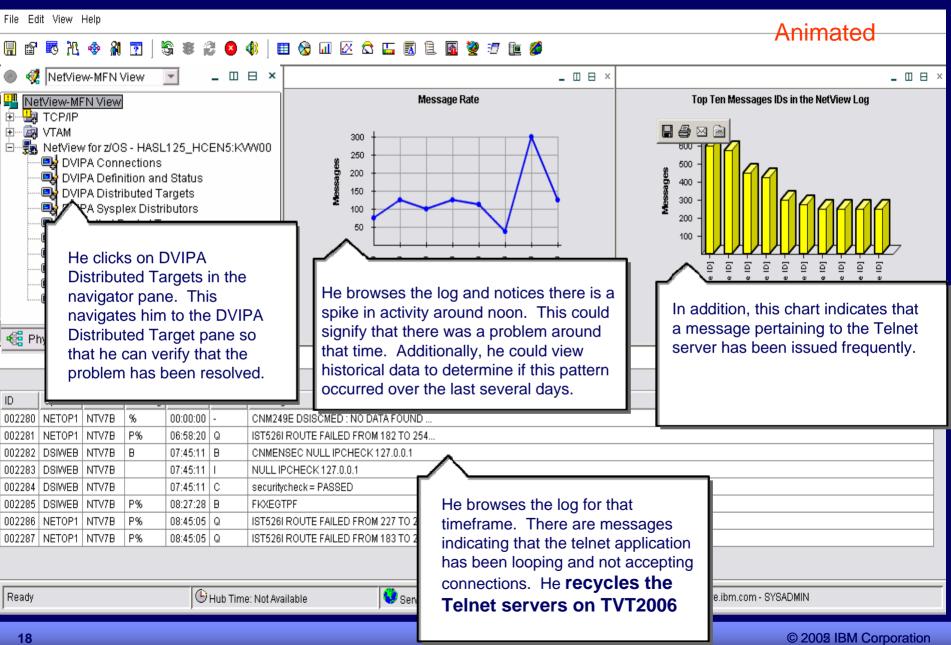

### **DVIPA Distributed Targets Workspace**

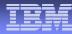

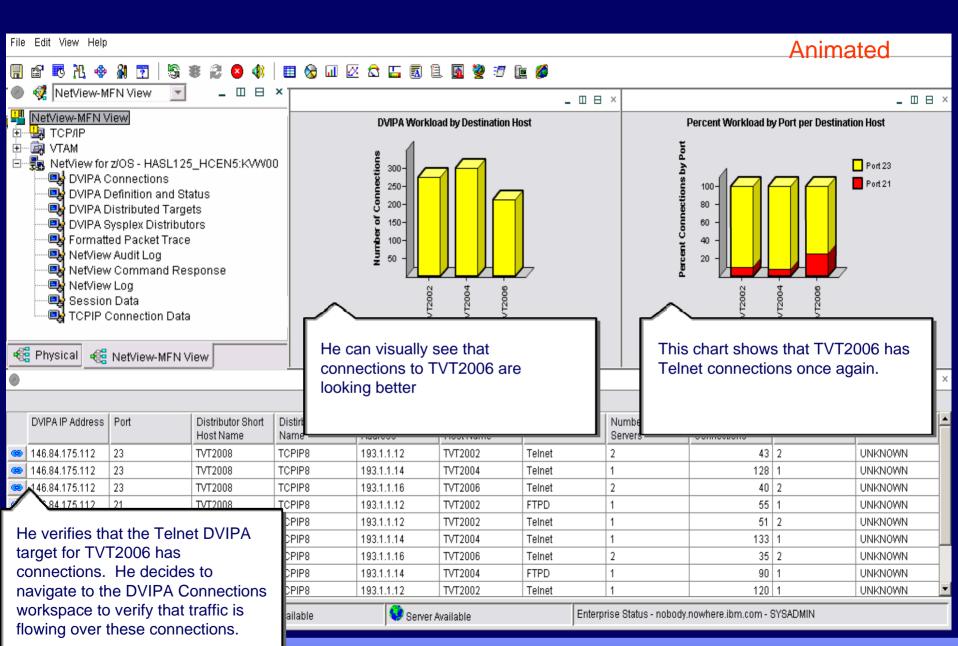

### **DVIPA Connections Workspace**

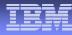

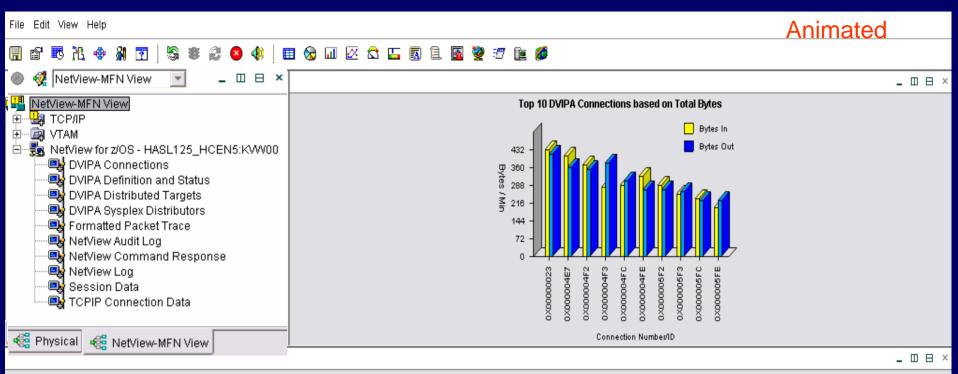

**DVIPA** Connections

|                         |          |                                    |    |             | Remote IP Remote<br>Address |         | Bytes In    |                                            | Bytes Out                       | Server Job Name        | Server Job Name Connection ID |          | Application Name |
|-------------------------|----------|------------------------------------|----|-------------|-----------------------------|---------|-------------|--------------------------------------------|---------------------------------|------------------------|-------------------------------|----------|------------------|
|                         | <b>@</b> | 196.42.38.6                        | 23 | 3 127.0.0.1 |                             | 1025    |             | 1095                                       | 112:                            | 3 TCPIP                | 14899                         | NTE1TSO2 | NTCPE103         |
|                         | $\sim$   | 196.42.38.6                        | 23 | 128.53.2    | .3                          | 1024    |             | 3224                                       | 4520                            | ) TCPIP                | 14990                         | NTE1TS03 | NTCPE214         |
|                         |          |                                    |    |             | 71                          | 1055    |             | 284                                        | 345:                            |                        | 14991                         | NTE1IMS1 | NTCPE104         |
|                         | The lin  | The link in the NetView DVIPA 7503 |    |             |                             |         |             |                                            |                                 |                        | NTE1IMS2                      | NTCPE216 |                  |
|                         | -        | ctions table                       | -  |             | 7                           | 1314    |             | He verifies that the Bytes In and NTE1TS04 |                                 |                        |                               |          | NTCPE217         |
|                         |          |                                    |    |             | 62                          | 1025    |             | Bytes out counters indicate traffic is     |                                 |                        |                               | NTE1TS05 | NTCPE103         |
| the OMEGAMON MENTCP/IP  |          |                                    |    |             |                             |         |             |                                            | flowing across the connections. |                        |                               |          |                  |
| Ready Bub Time: Not Ava |          |                                    |    | Not Availa  | ble                         | Serve 🂙 | r Available |                                            | Ente                            | erprise Status - nobod | y.nowhere.ibm.com ·           | SYSADMIN |                  |

### **TCP/IP** Connection Data Workspace

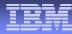

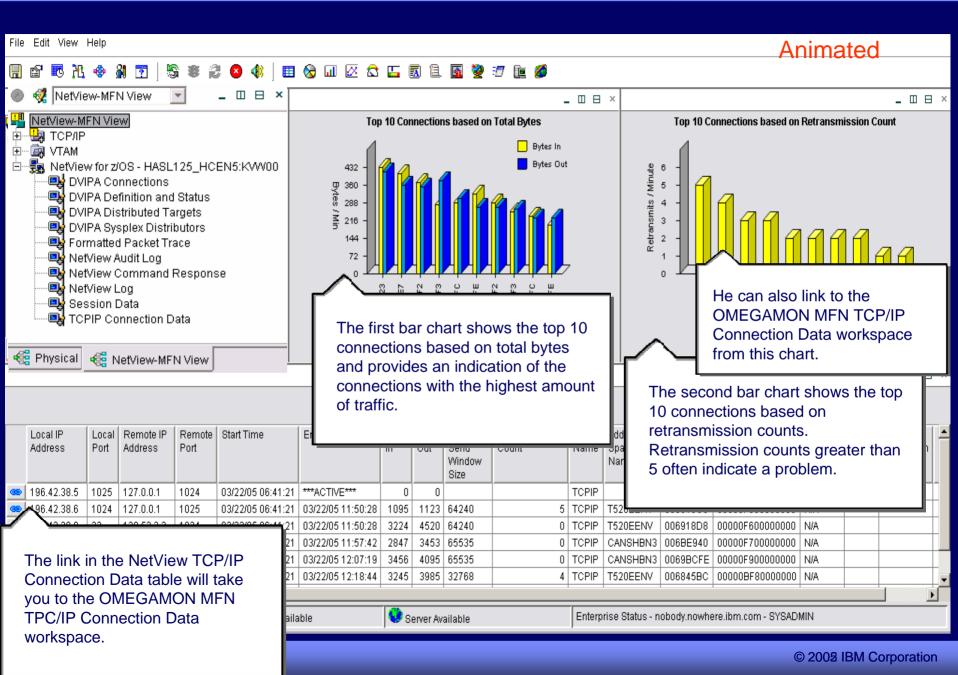

# **OMEGAMON HPR WorkSpace**

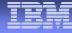

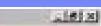

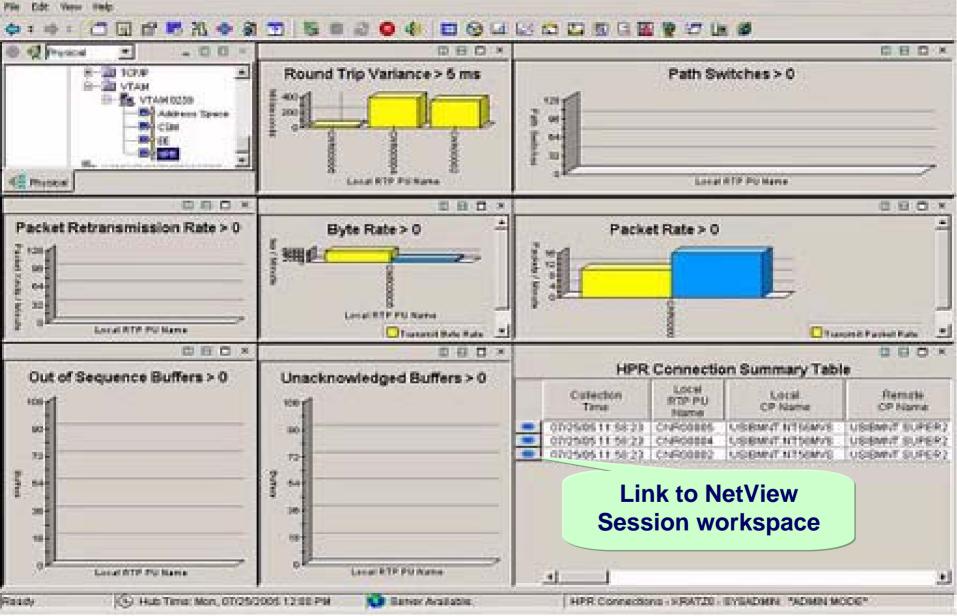

and the second second second

### Session Data Workspace

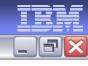

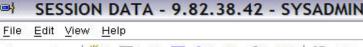

#### Þ ∓ ➡ ≠ | ॅ ☐ 🖫 🗗 💀 ૠ 😨 | % 🐲 🈂 🍳 ♦) | 🖽 ⊗ 💷 🖾 🔛 🚮 🗄 👰 🖅 🖿 💋

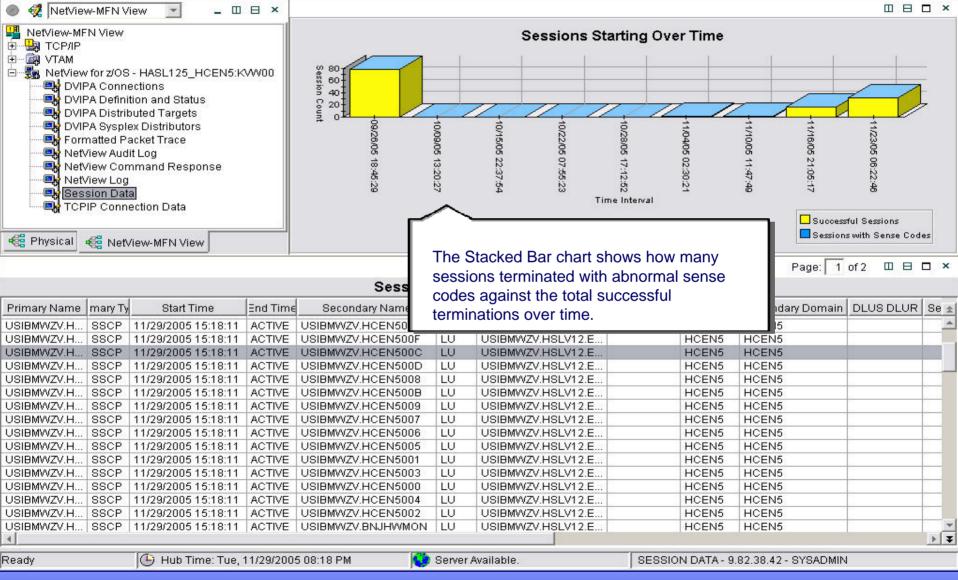

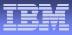

### NetView for z/OS 5.2 Value Proposition

- Enterprise Interoperability and Integration
  - Share IP availability <u>and</u> performance data between NetView and OMEGAMON for Mainframe Networks
  - Service Desk Integration with leading trouble ticket providers (From NetView, open incident records, etc.)
  - Consolidate Events through Common Event Infrastructure for display and automation.
  - MSM Agent for ITM Data
- IP Management and Automation
  - TCP/IP packet tracing & formatting , intrusion detection, and TCP/IP connection management
  - SNMPv3 support and IPv6 capabilities
- Enhanced Operations Support
  - Automated Message Attribute Handling
  - Increased RODM capacity
- Accelerate time to value
  - Simplified style sheet migration and reporting

 Interoperate with OMEGAMON, TSA, TBSM, and Trouble Ticket Products

Richer TCP/IP Network
 Management

Expanded Automation

Manage growing Networks

 Improved Customer Time-to-Value

Improved Ease of Use

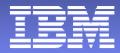

### **OMEGAMON XE for Mainframe Networks 3.1**

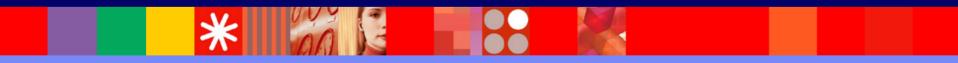

© 2005 IBM Corporation

# Common z/OS TCP/IP Problems

IBM

- •IBM TCP/IP z/OS (Communications Server)
- •FTP problems, failures, timeouts, hangs
- •Unauthorized users doing large FTPs
- •TCP/IP just slows down or hangs.
- •Long problem resolution times for network problems
- •Managing multiple z/OS IP stacks at once
- •How to manage SNA over IP
  - •(EE, HPR, TN3270)
- •Channel problems OSA Express
- •TCP/IP tools do not understand the mainframe

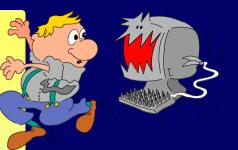

### **IBM Network Performance Management**

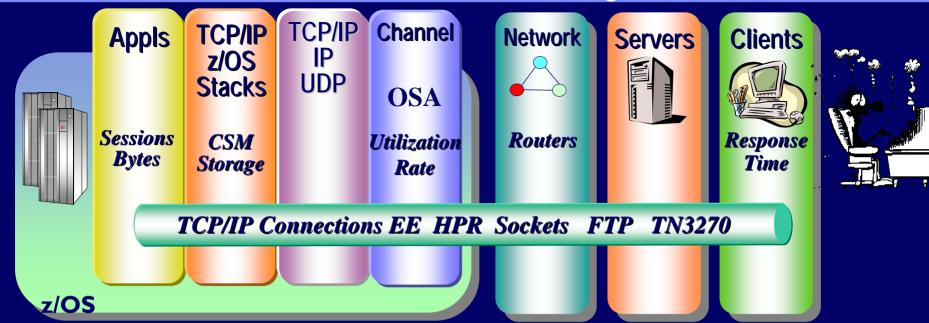

#### z/OS Oriented TCP/IP end to end performance management

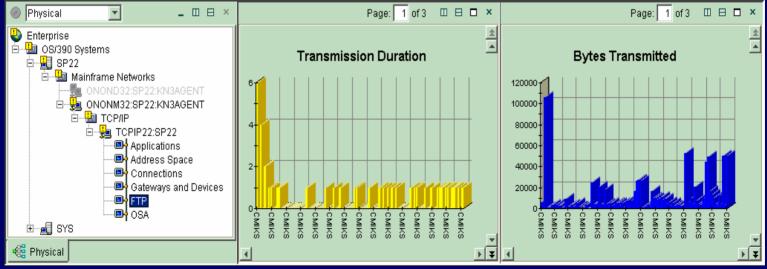

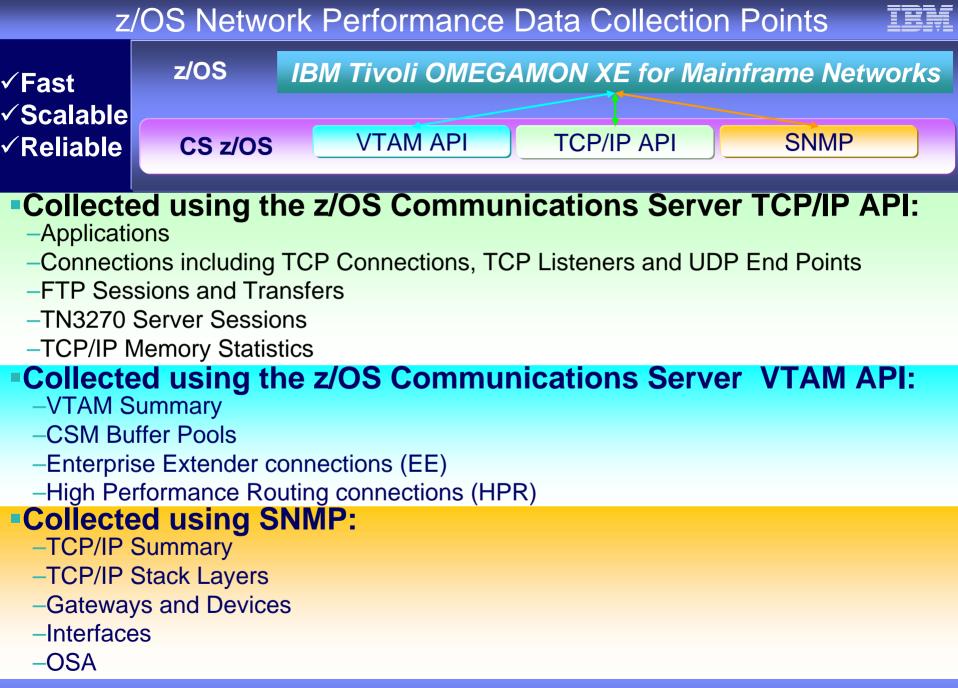

# z/OS TCP/IP Stack

Storage Buffer

Pools

Channel Processor

TCP/IP z/OS Stack

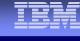

Why is my TCP/IP stack running so slow?

Appls

z/OS

- Statistics by Stack
- Receive and Transmit rates

Clients Servers

Segment Errors

Network

• Out of order errors

### **Detect Intermittent Problems**

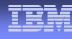

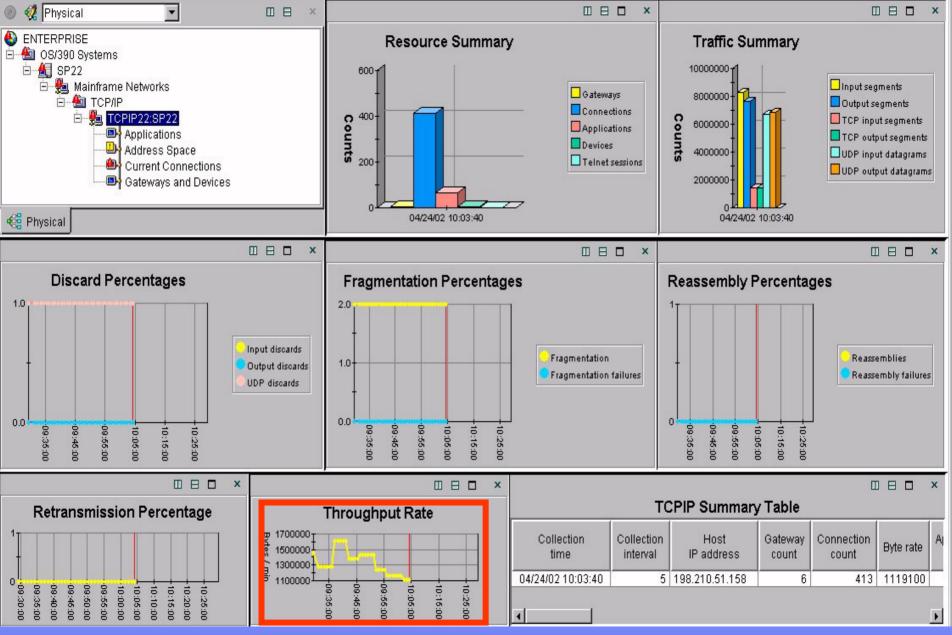

#### Historical Trend Data

### Erratic Response Time Highlighted

#### IBN

×

088

#### **Connections Summary Table**

| Connections outlinnary Table |       |                     |                                                |        |             |                              |                      |     |      |   |      |   |
|------------------------------|-------|---------------------|------------------------------------------------|--------|-------------|------------------------------|----------------------|-----|------|---|------|---|
| Application<br>Name          |       | Foreign Socket      | Last Sample   Last Sample   Rate   Last Sample |        | Last Sample | Datagrams Out<br>Last Sample | Total<br>Retransmits | ŀ   | Time | 1 |      |   |
| VECTH@@L                     | 21326 | 198.210.51.1582500  | 2414                                           | 9784   |             |                              |                      |     | -    | 1 | 1.10 |   |
| PLDSOS6                      | 26060 | **                  | 125                                            | 416    | 208         | 1                            | 2                    | 2   |      |   | 0.00 |   |
| PLDSOS6                      | 6199  | **                  | 10                                             | 24     | 24          | 1                            | 2                    | 2   | 0    |   | 0.00 |   |
| PLDSOS6                      | 6200  | *.*                 | 62                                             | 104    | 208         | 0                            | 1                    | 1   | 0    |   | 0.00 |   |
| PLDSOS6                      | 6203  | **                  | 62                                             | 104    | 208         | 0                            | 1                    | 1   | 0    | Τ | 0.00 |   |
| VFCTH@@L                     | 21326 | 198.210.51.1461030  | 306                                            | 1330   | 200         | 0                            |                      | -   |      |   | 0.17 |   |
| EDMQ030                      | 7381  | **                  | 216                                            | 540    | 540         | 18                           |                      | 45  |      |   | 0.00 |   |
| EDMQ030                      | 7386  | *.*                 | 9160                                           | 41752  | 4048        | 18                           | 45                   | 45  | 0    |   | 0.00 |   |
| EDMQ040                      | 7396  | *.*                 | 2210                                           | 888    | 10164       | 4                            | 10                   | 10  | 0    |   | 0.00 |   |
| EDMQ040                      | 7399  | *.*                 | 2726                                           | 1152   | 12476       | 5                            | 13                   | 13  | 0    |   | 0.00 |   |
| EDMQ040                      | 7428  | **                  | 2210                                           | 888    | 10164       | 4                            | 10                   | 10  | 0    |   | 0.00 |   |
| EDMQ030                      | 7576  | **                  | 41                                             | 96     | 108         | 0                            | 1                    | 1   | 0    |   | 0.00 |   |
| VCCTW@@L                     | 1044  | 198.210.51.17421323 | 101356                                         | 31860  | 474922      | 0                            | 0                    | 0   | 183  |   | 0.24 |   |
| CSC2SP22                     | 1153  | **                  | 29                                             | 72     | 72          | 2                            | 6                    | 6   | 0    |   | 0.00 |   |
| CSC2SP22                     | 1169  | **                  | 266                                            | 720    | 612         | 2                            | 6                    | 6   | 0    |   | 0.00 |   |
| CSC2SP22                     | 1173  | **                  | 136                                            | 188    | 490         | 1                            | 2                    | 2   | 0    |   | 0.00 |   |
| PLDSOS6                      | 9621  | *.*                 | 341                                            | 0      | 1704        | 4                            | 0                    | 18  | 0    |   | 0.00 |   |
| PLDSOS6                      | 9622  | *.*                 | 341                                            | 0      | 1704        | 4                            | 0                    | 18  | 0    |   | 0.00 |   |
| PLDSOS6                      | 9788  | *.*                 | 341                                            | 0      | 1704        | 4                            | 0                    | 18  | 0    |   | 0.00 |   |
| PLDSOS6                      | 9789  | *.*                 | 341                                            | 0      | 1704        | 4                            | 0                    | 18  | 0    |   | 0.00 |   |
| CSC2SP22                     | 9975  | *.*                 | 190                                            | 184    | 764         | 1                            | 2                    | 2   | 0    |   | 0.00 |   |
| VAN3@@@L                     | 10082 | *.*                 | 28800                                          | 130297 | 13703       | 79                           | 198                  | 198 | 0    |   | 0.00 |   |
| MCMQB07                      | 10123 | **                  | 9571                                           | 836    | 47020       | 12                           | 9                    | 49  | 0    |   | 0.00 |   |
| BBOWEB40                     | 3555  | 198.210.51.15847275 | 298                                            | 308    | 1184        | 0                            | 0                    | 0   | 0    |   | 2.13 |   |
| MCMQB07                      | 47275 | 198.210.51.1583555  | 298                                            | 1184   | 308         | 0                            | 0                    | 0   | 0    |   | 2.44 |   |
| VFN3H@@L                     | 1196  | *.*                 | 28843                                          | 130301 | 13914       | 79                           | 198                  | 198 | 0    |   | 0.00 |   |
| CSC2SP22                     | 1200  | **                  | 190                                            | 184    | 764         | 1                            | 2                    | 2   | 0    |   | 0.00 |   |
| VFONH@@L                     | 1203  | **                  | 144308                                         | 651995 | 69544       | 396                          | 990                  | 990 | 0    |   | 0.00 | - |
| 4                            |       |                     |                                                |        |             |                              |                      |     |      |   |      | Þ |

### **New VTAM Workspace**

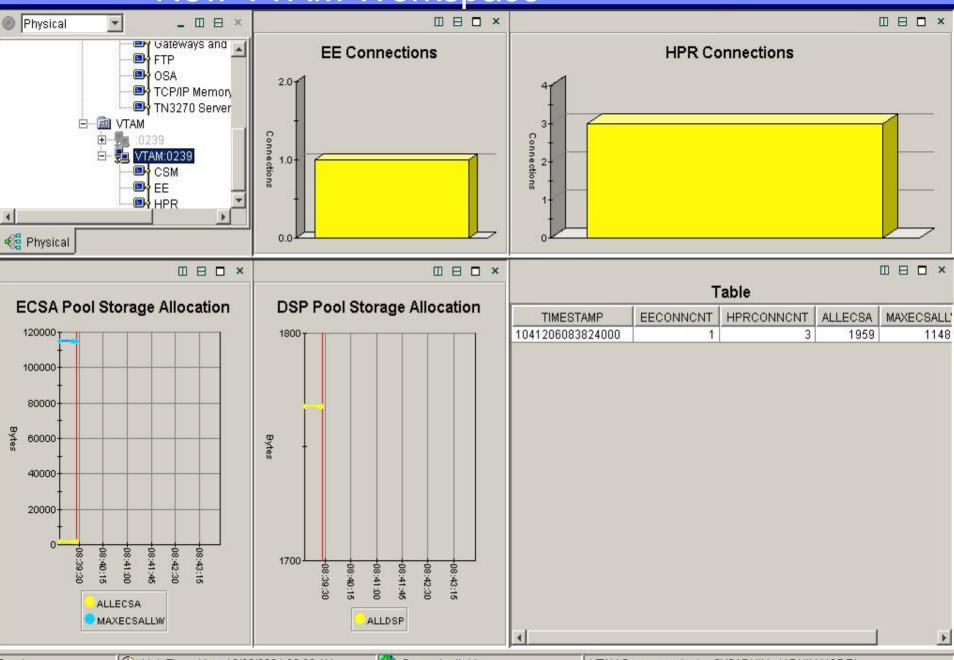

Ready

🕒 Hub Time: Mon, 12/06/2004 08:39 AM

VTAM Summary - kratz - SYSADMIN \*ADMIN MODE\*

### Storage and Buffer Pools

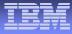

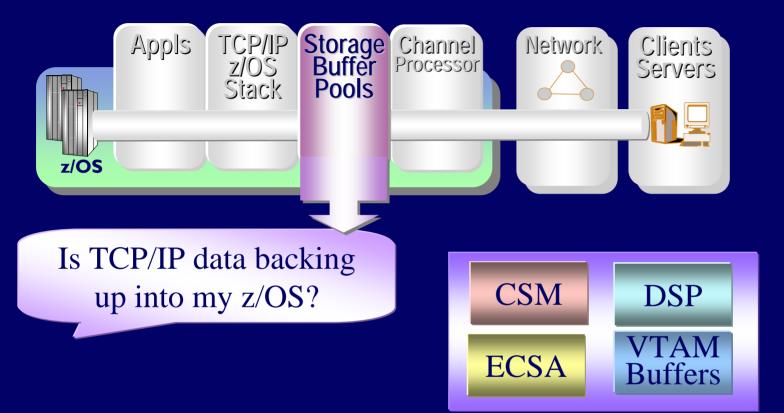

# VTAM Storage

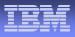

\_ 8 ×

File Edit View Help

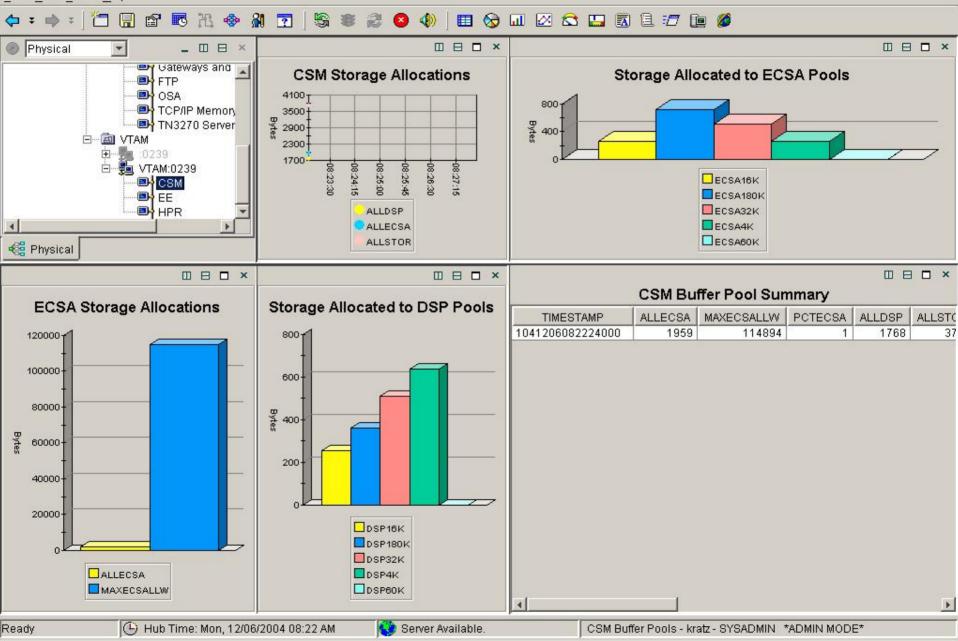

### TCP/IP Memory

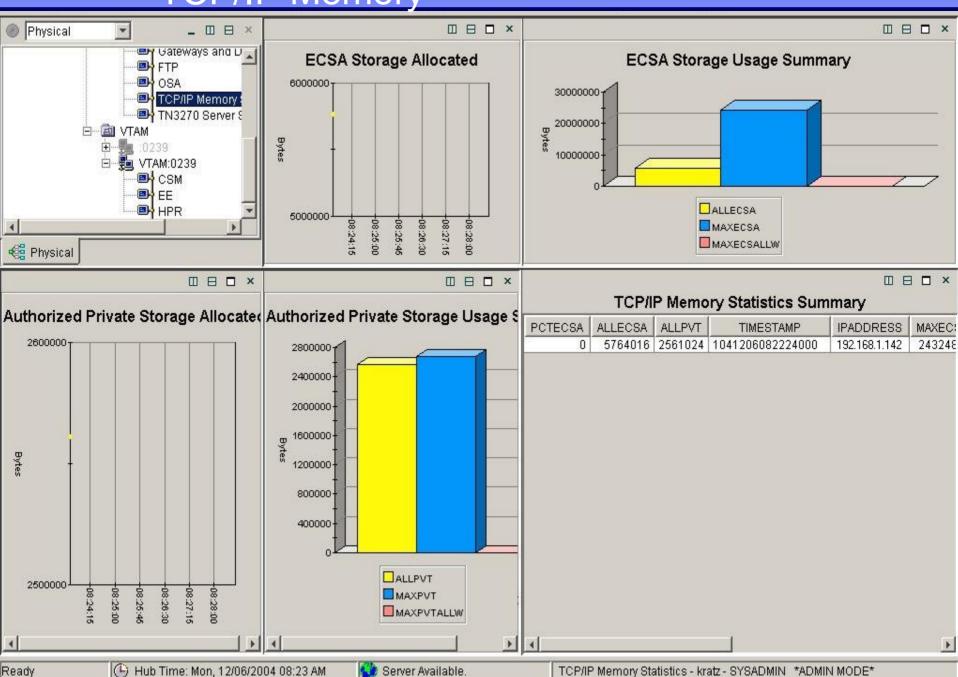

### zSeries Interfaces

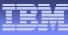

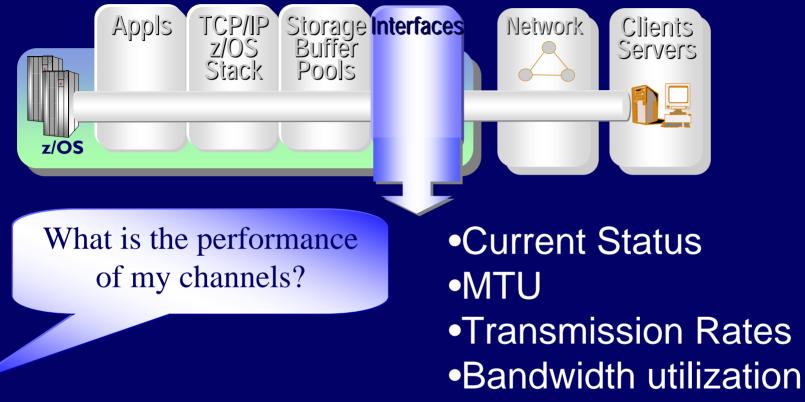

•Error Rates

### Interfaces

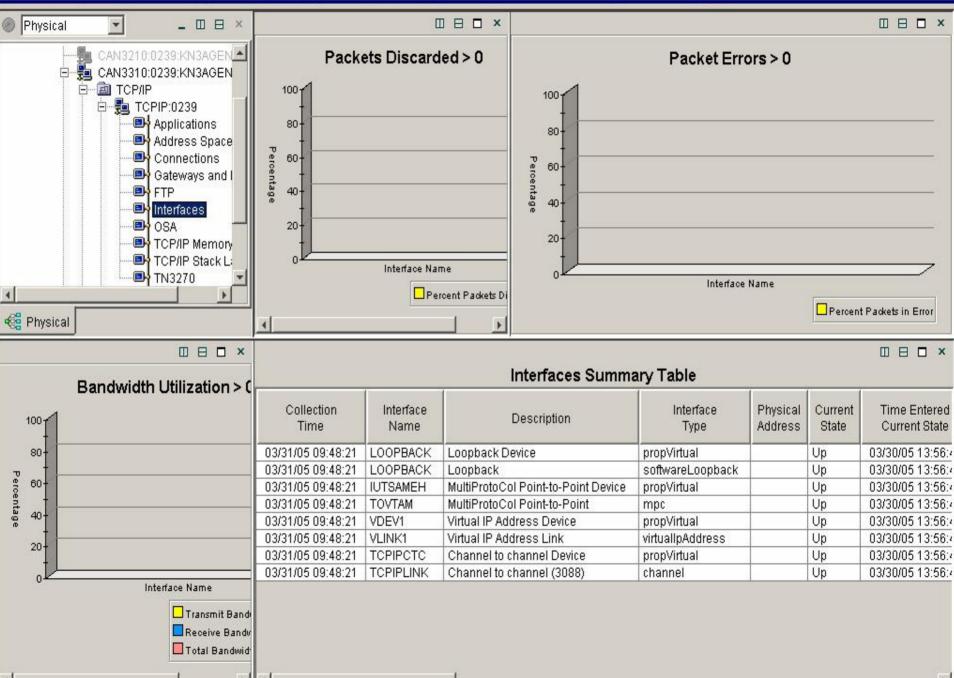

# **OSA Express Adapter**

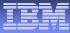

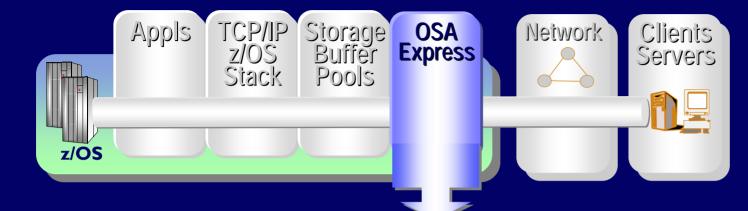

What is my OSA Express adapter utilization

Utilization
Transmission Rates
Mac address
Channel ID
Port Name
Adapter capacity

# **OSA Express Performance**

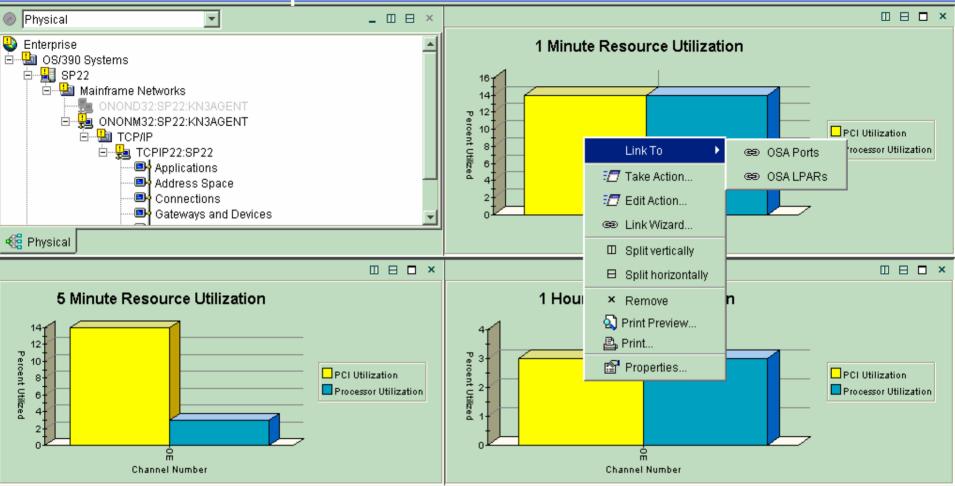

#### **OSA Express Channels Summary**

Channel Channel Share Port Control Unit Micro Code Current Current Device Name Subtype Mode State Count LPAR Number Number Түре Indicator Number Level LPAR Name OSAED OSADirectExpress FastEthernet NothingConfigured 0329 SP22 1077952576 0E 1 00A ۲ Online Shared • (4) Hub Time: Thu, 12/18/2003 08:47 AM 😗 Server Available. OSA Channels - MGOUV5 - SYSADMIN Ready

□ ⊟ **□** ×

39

# **Applications**

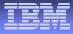

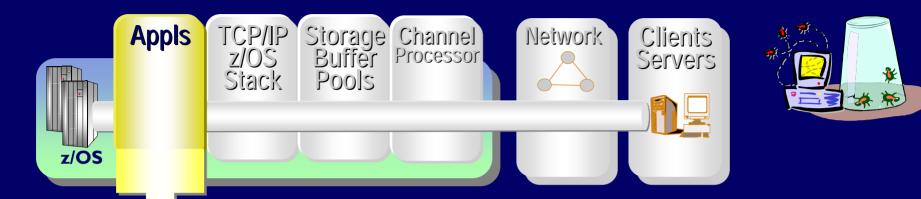

What is wrong with my applications?

Connections

State, Rate, Backlog, Rejections

Last activity time
Window Sizes
Response Times
Retransmissions
Transmit / Receive Rates
Out of order segments

### **Applications TCP/IP Performance**

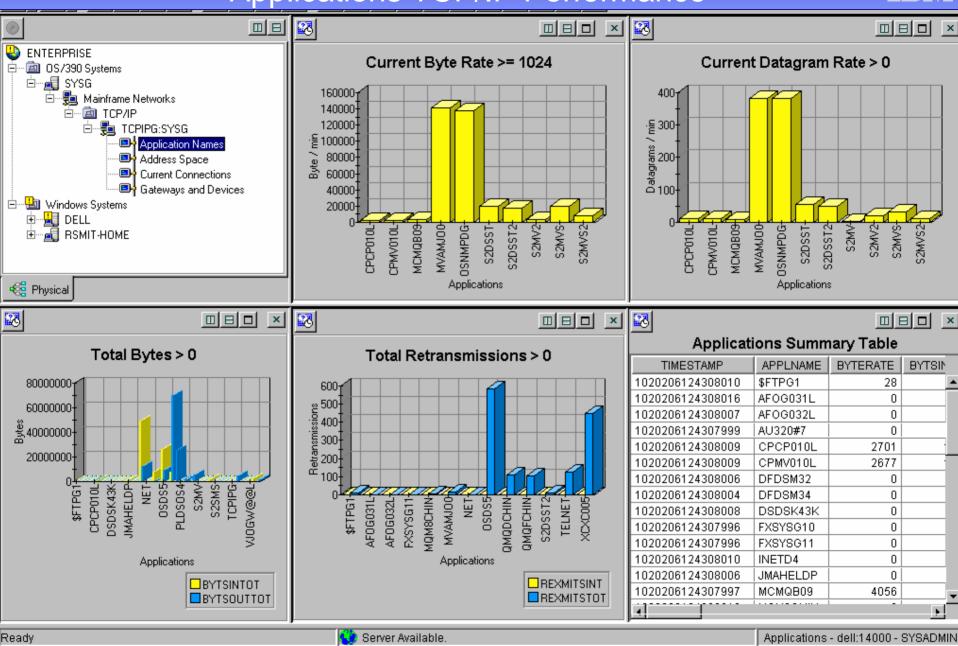

# **TCP/IP** Connections

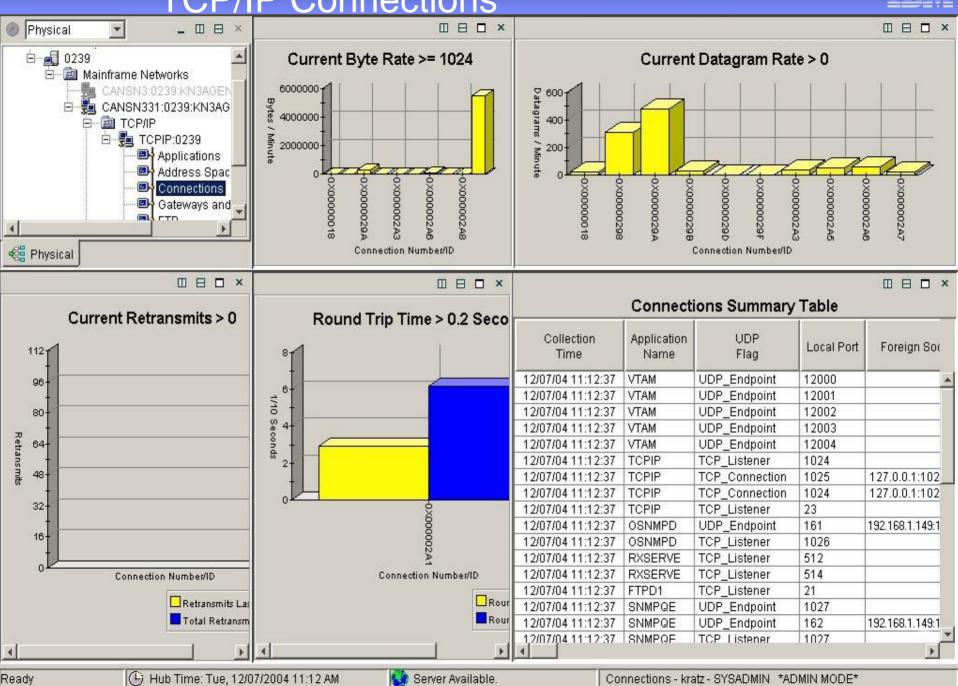

### 3270

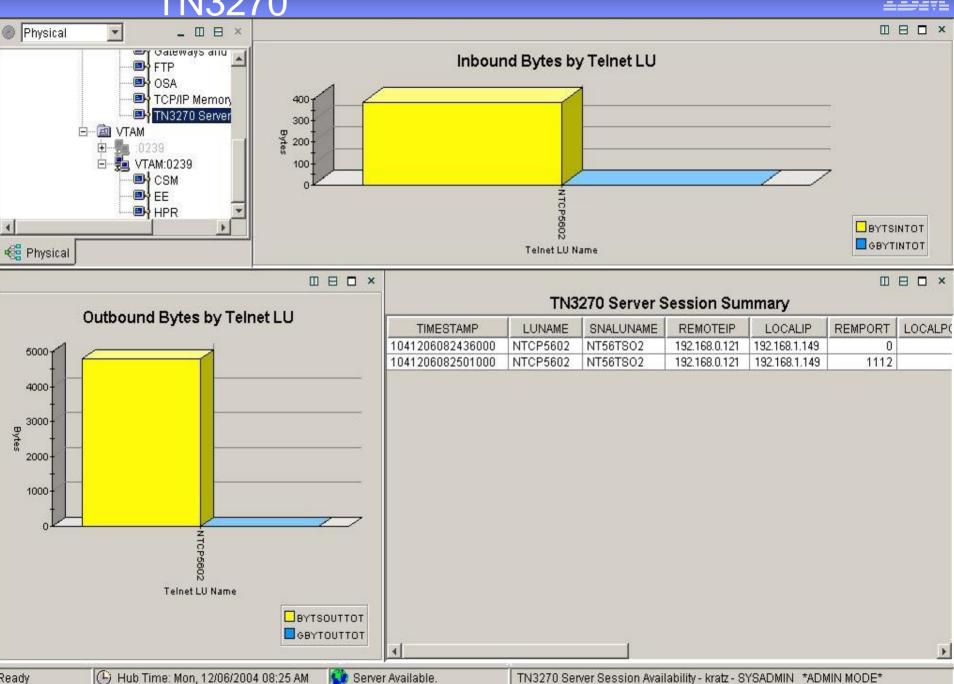

Ready

🔮 Server Available.

TN3270 Server Session Availability - kratz - SYSADMIN \*ADMIN MODE\*

# **Enterprise Extender Analysis**

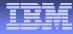

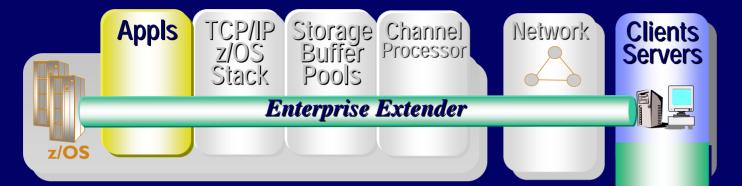

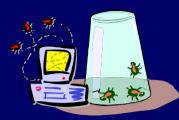

# How is my EE performing?

# •EE Analysis

- Throughput Rates
- Retransmission Rates
- RTP Pipes
- Sessions
- Drill down to Port Details
- Type of Service (TOS)

# Enterprise Extender

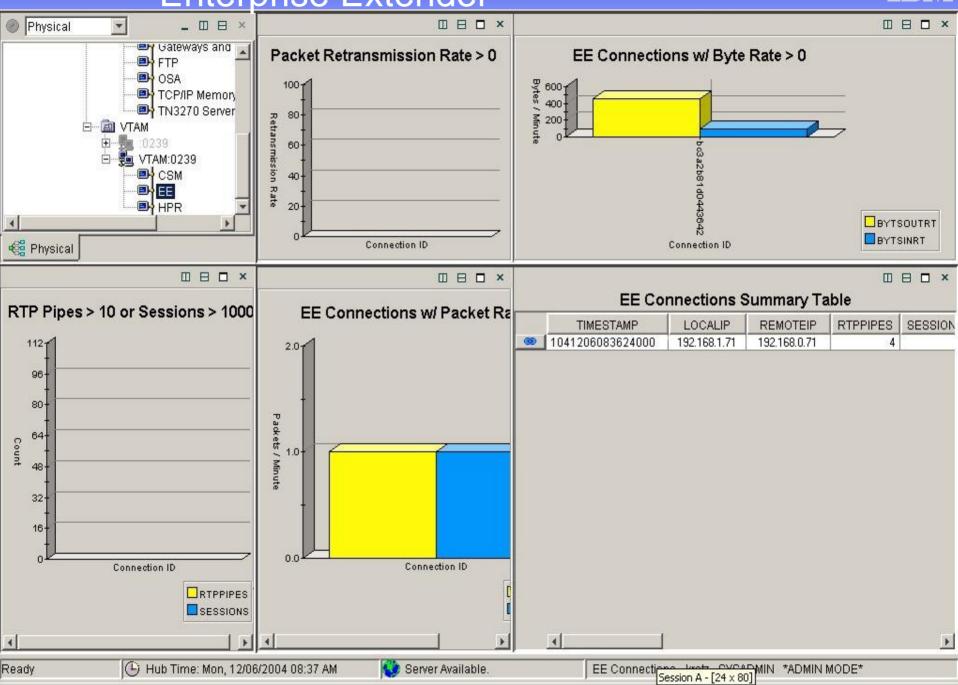

# High Performance Routing (HPR) Analysis

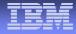

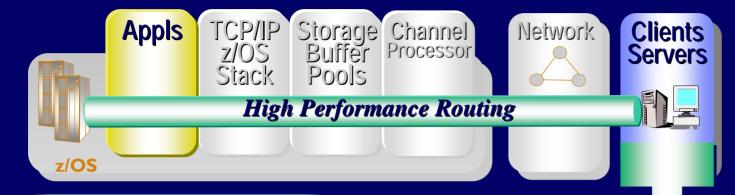

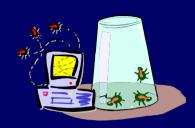

### Is my HPR Congested?

- HPR Analysis
  - Throughput Rates
  - Retransmission Rates
  - RTP Pipe congestion
  - Round trip time
  - Sessions, CPnames
  - Drill down to link Details
  - Class of Service

# **HPR** Performance

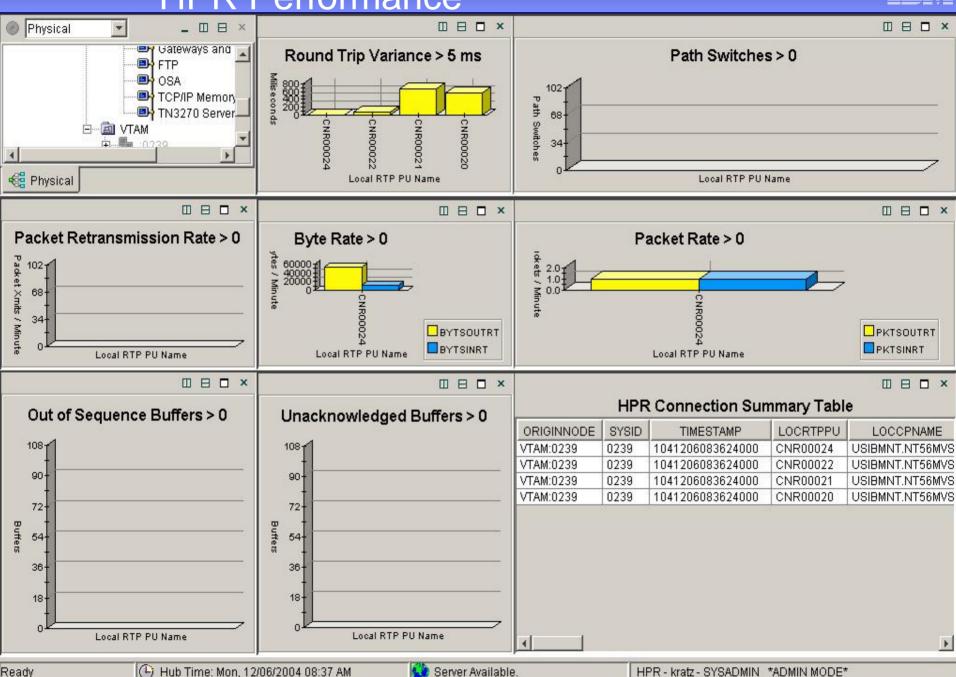

😲 Server Available.

HPR - kratz - SYSADMIN \*ADMIN MODE\*

# FTP Analysis

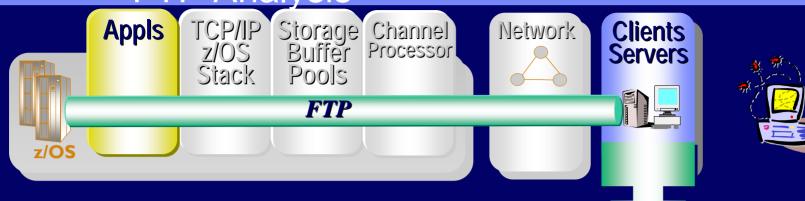

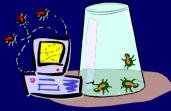

# Who is doing large FTPs during 1<sup>st</sup> shift?

FTP Analysis

- Datasets names
- By Bytes
- By failures
- Last command
- Login Failure reason
- Transmission Mode
- By Application

# Managing FTPs

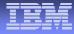

# Why is my FTP performance so bad?

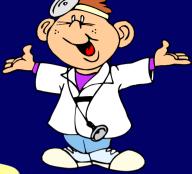

# My Retransmissions are high!

| Total<br>Retransmits |       | Round Trip<br>Variance | Telnet<br>Appl Name | Telnet<br>LU Name | Idle Time | Connection<br>Number |  |
|----------------------|-------|------------------------|---------------------|-------------------|-----------|----------------------|--|
| 63                   | 16.16 | 11.82                  |                     | TCP00041          | 14545     | 35221                |  |
| 18                   | 8.44  | 2.45                   |                     |                   | 91492     | 6087                 |  |
| 16                   | 7.09  | 3.19                   |                     |                   | 91483     | 6083                 |  |
| 0                    | 3.26  | 1.12                   | CICSACB2            | TCP00012          | 2203      | 42053                |  |

# **Completed FTP Analysis**

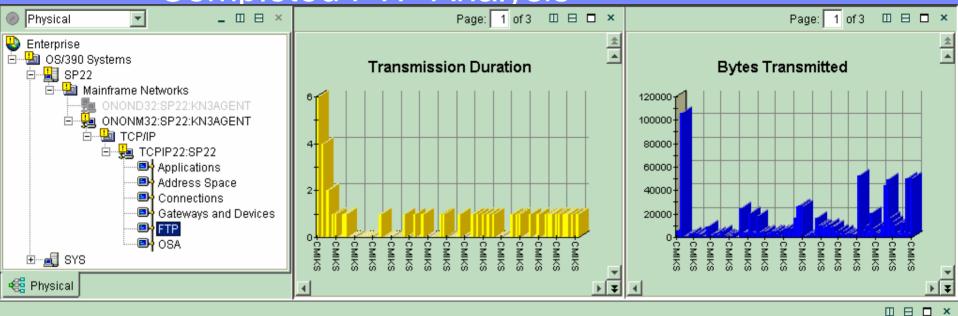

#### **Completed FTP Transmissions**

| File Transmission<br>Start | File Transmission<br>End | File Transmission<br>Duration | Total Bytes<br>Transmitted | UserID     | File Name              |         | Role     | Command     | Local IP Address  | Remote IP Add | res    |
|----------------------------|--------------------------|-------------------------------|----------------------------|------------|------------------------|---------|----------|-------------|-------------------|---------------|--------|
| 12/18/03 11:06:28          | 12/18/03 11:06:28        | 6                             | 5920                       | CMIKS      | CMIKS.EX.TABLES(\$ISP  | CMDS)   | Server   | RETRIEVE    | 198.210.51.158    | 172.31.12.32  |        |
| 12/18/03 11:06:30          | 12/18/03 11:06:30        | 0                             | 5920                       | CMIKS      | CMIKS.EX.TABLES(ISPO   | CMDS)   | Server   | RETRIEVE    | 198.210.51.158    | 172.31.12.32  |        |
| 12/18/03 11:06:31          | 12/18/03 11:06:31        | 4                             | 106320                     | CMIKS      | CMIKS.EX.TABLES(SPE    | LL01)   | Server   | RETRIEVE    | 198.210.51.158    | 172.31.12.32  |        |
| 12/18/03 11:06:34          | 12/18/03 11:06:34        | 0                             | 480                        | CMIKS      | CMIKS.EX.TABLES(TDC    | :H15)   | Server   | RETRIEVE    | 198.210.51.158    | 172.31.12.32  |        |
| 12/18/03 11:06:34          | 12/18/03 11:06:35        | 2                             | 480                        | CMIKS      | CMIKS.EX.TABLES(TDC    | :H15A)  | Server   | RETRIEVE    | 198.210.51.158    | 172.31.12.32  |        |
| 12/18/03 11:06:35          | 12/18/03 11:06:35        | 0                             | 480                        | CMIKS      | CMIKS.EX.TABLES(TDC    | L32A)   | Server   | RETRIEVE    | 198.210.51.158    | 172.31.12.32  |        |
| 12/18/03 11:06:36          | 12/18/03 11:06:36        | 1                             | 3360                       | CMIKS      | CMIKS.EX.TABLES(TDC    | :L32T)  | Server   | RETRIEVE    | 198.210.51.158    | 172.31.12.32  |        |
| 12/18/03 11:06:41          | 12/18/03 11:06:41        | 1                             | 1476                       | CMIKS      | CMIKS.EX.CLIST(\$\$MSC | GS)     | Server   | RETRIEVE    | 198.210.51.158    | 172.31.12.32  |        |
| 12/18/03 11:06:41          | 12/18/03 11:06:41        | 0                             | 3608                       | CMIKS      | CMIKS.EX.CLIST(\$ASMJ  | JCLS)   | Server   | RETRIEVE    | 198.210.51.158    | 172.31.12.32  |        |
| 12/18/03 11:06:43          | 12/18/03 11:06:43        | 0                             | 2132                       | CMIKS      | CMIKS.EX.CLIST(\$ASM0  | ONLY)   | Server   | RETRIEVE    | 198.210.51.158    | 172.31.12.32  |        |
| 12/18/03 11:06:44          | 12/18/03 11:06:44        | 1                             | 2870                       | CMIKS      | CMIKS.EX.CLIST(\$BOOK  | KM)     | Server   | RETRIEVE    | 198.210.51.158    | 172.31.12.32  |        |
| 12/18/03 11:06:45          | 12/18/03 11:06:45        | 1                             | 1020                       | CMIKS      | CMIKS.EX.CLIST(#MRSI   | ETUP)   | Server   | RETRIEVE    | 198.210.51.158    | 172.31.12.32  |        |
| 12/18/03 11:06:46          | 12/18/03 11:06:46        | 0                             | 814                        | CMIKS      | CMIKS.EX.CLIST(@DBC    | S)      | Server   | RETRIEVE    | 198.210.51.158    | 172.31.12.32  |        |
| 12/18/03 11:06:47          | 12/18/03 11:06:47        | 0                             | 9389                       | CMIKS      | CMIKS.EX.CLIST(@SYS    | INFO)   | Server   | RETRIEVE    | 198.210.51.158    | 172.31.12.32  | -      |
| 40/40/02 44:00:40          | 40/40/00 44-00-40        | 0                             | 4000                       | 01000      |                        |         | 0        | DETDIEVE    | 400 040 54 450    | 470.04.40.00  | ►<br>► |
| Ready                      | 🕒 Hub Time: Thu          | i, 12/18/2003 11:13 Al        | м 😲 🤅                      | Server Ava | ilable.                | Complet | ed FTP T | ransmission | s - MGOUV5 - SYSA | DMIN          |        |

© 2008 IBM Corporation

50

# Situations and Thresholds

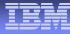

| Current Situation Values |             |           |              |                      |                    |                     |                    |               |                   |                      |
|--------------------------|-------------|-----------|--------------|----------------------|--------------------|---------------------|--------------------|---------------|-------------------|----------------------|
| Response<br>Time         | Origin Node | System ID | Host<br>Name | TCPIP<br>STC<br>Name | Collection<br>Time | Application<br>Name | Connection<br>Type | Local<br>Port | Foreign<br>Socket | Connection<br>Number |
| 15.19                    | TCPIP:MVSA  | MVSA      | DEMOMVS      | TCPIP                | 08/18/05 11:17:12  | TCPIP               | Т                  | 23            | 9.65.80.29:3064   | 489003               |

OMEGAMON XE for Mainframe Networks provides: 67 Situations out-of-the-box. 16 of these situations are auto-started

| Application nec | Local | Foreign           | Hex                  | R Byte F |   |                                       |
|-----------------|-------|-------------------|----------------------|----------|---|---------------------------------------|
| Name Type       | Port  | Socket            | Connection<br>Number | Rate     | R | You can click on a column (attribute) |
| DSNDDIST T      | 4466  | 9.19.47.125:1849  | 0X0006F4C8           | 5488263  |   | and sort by High or                   |
| OSNMPD U        | 161   | 9.39.64.151:63776 | 0X0000001F           | 2400522  |   | ,                                     |
| CXEGA19 U       | 1968  | 9.39.64.151:161   | 0X00000688           | 154449   |   | low values                            |

Out-of-the-box Threshold values are provided for most metrics (attributes). When the threshold is exceeded, the column that displays the metric gets an icon AND the resource is highlighted as Warning (Yellow) or Critical (Red).

### **VTAM Situations**

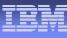

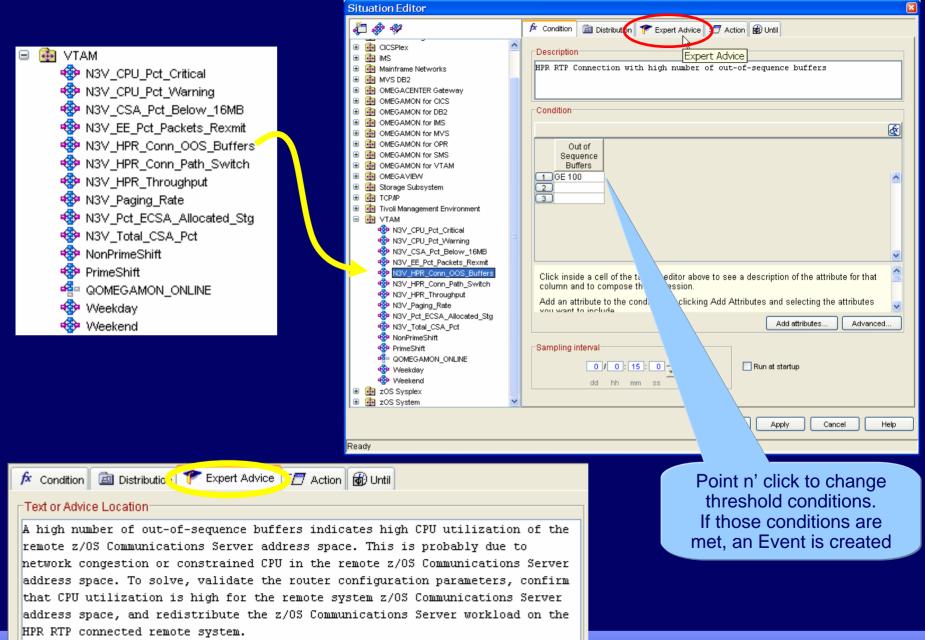

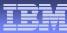

### **TCP/IP** Situations

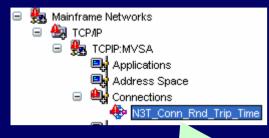

OMEGAMON 101: You can monitor Events (which are triggered by Situations meeting target conditions) from the Navigation Tree or the Event Console

| ľ | Response<br>Time | Origin Node   | System ID |
|---|------------------|---------------|-----------|
|   | 15.19            | TCPIP:MVSA    | MVSA      |
|   | 5.67             | TCPIP:MVSA    | MVSA      |
|   | Respon           | ise Time GE 5 | 5.00      |

🛃 ТСРЛР 🐵 N3T Appl Backlog Conns Rejected 🍄 N3T\_Appl\_Byte\_Rate N3T\_Appl\_Connections\_in\_Backlog 🐵 N3T\_Appl\_Datagram\_Rate 🐵 N3T Appl FTPD1 Rate N3T\_Appl\_Not\_Accepting\_Conn 🐵 N3T Appl Pct Datagrams Discol N3T\_Appl\_Pct\_OO\_Segments 🐵 N3T\_Appl\_Pct\_Segs\_Rexmit 🍄 N3T Appl Reject Conn 🍄 N3T\_Appl\_Reject\_Conn\_Resource 🍄 N3T Appl Reject Conn WorkSpike 🐵 N3T\_Appl\_Retransmission\_Count 🚸 N3T\_Conn\_Backlog\_Conns\_Rejected 🍄 N3T\_Conn\_Byte\_Rate N3T\_Conn\_Connections\_in\_Backlog N3T\_Conn\_Current\_Retransmits 🍄 N3T\_Conn\_Datagram\_Rate N3T\_Conn\_Pct\_Datagrams\_Discd N3T\_Conn\_Pct\_OO\_Segments 🚸 N3T\_Conn\_Pct\_Segs\_Rexmit 🚸 N3T\_Conn\_Rnd\_Trip\_Time 🚸 N3T\_Conn\_Rnd\_Trip\_Variance 🐵 N3T Connection Count 🐵 N3T\_CPU\_Pct\_Critical 🐵 N3T CPU Pct Warning N3T\_CSA\_Pct\_Below\_16MB N3T\_Device\_Status\_Active 🐵 N3T\_Device\_Status\_Inactive N3T\_Fragmentation\_Failure\_Pct 🐵 N3T Fragmentation Pct 🐵 N3T\_IF\_Rov\_Util 🚸 N3T IF Util

🚸 N3T IF Xmt Util 🚸 N3T\_Input\_Discard\_Pct 🍪 N3T\_IP\_Out\_Disc 🐵 N3T\_OSA\_Chan\_PCI\_Busy\_Pct\_5Min 🍪 N3T\_OSA\_Chan\_Pro\_Util\_Pct\_5Min 🐵 N3T\_OSA\_Utilization 🐵 N3T\_Output\_Discard\_Pct 🍪 N3T\_Paging\_Rate 🍪 N3T\_Pct\_Auth\_Pvt\_Allocated\_Stg 🍪 N3T\_Pct\_ECSA\_Allocated\_Stg 🐵 N3T\_Pct\_IF\_Err 🍄 N3T\_Pct\_IF\_In\_Err 🚸 N3T\_Pct\_IF\_Out\_Err 🚸 N3T Pct IF Pkt Disc 🚸 N3T Pct IP In Disc 🚸 N3T Pct TCP OO Segs 🐵 N3T Reassembly Failure Pct 🐵 N3T Reassembly\_Pct 🚸 N3T Retransmission Pct 🍄 N3T TCP Conn Drop 🚸 N3T TCP In Errs 🚸 N3T TCP Probes 🐵 N3T Telnet Pool Usage Critical 🍪 N3T\_Telnet\_Pool\_Usage\_Warning 🍄 N3T Throughput Rate 🀵 N3T Total CSA Pct 🐵 N3T UDP Discard Pct 🍪 NonPrimeShift 🀵 PrimeShift 🐴 QOMEGAMON\_ONLINE 🚸 Weekday 🀵 Weekend

# **OMEGAMON XE Environment**

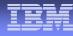

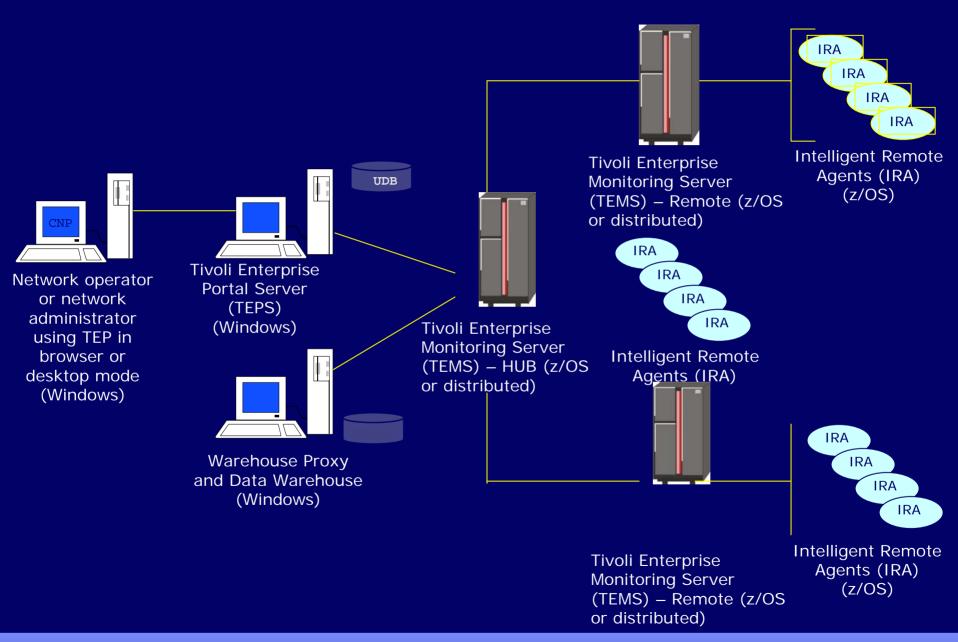

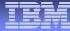

### **Terminology Moving Forward**

As part of the ITM 6.1 effort, the Candle platform components have been renamed as follows:

Candle Name

**OMEGAMON** Platform

CandleNet Portal (CNP)

CandleNet Portal Server (CNPS)

Candle Management Server (CMS)

Tivoli Name

**Tivoli Monitoring Services** 

Tivoli Enterprise Portal (TEP)

Tivoli Enterprise Portal Server (TEPS)

Tivoli Enterprise Monitoring Server (TEMS)

### **OMEGAMON XE Platform Prerequisites**

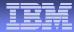

### Candle Management Server

- z/OS, Windows (2000, XP Pro, 2003 Server), AIX, HP, Solaris

### CandleNet Portal Server

Recommended hardware –

Intel P4 server capable of running Windows 2003, XP Pro or 2003 Server and DB2 UDB 8.1

- Windows 2000, XP Pro, 2003 Server
- DB2 8.1 (recommended) OR Microsoft SQL Server version 7.0 or 2000 OR MSDE
- Java 1.3.1\_04 or higher

### CandleNet Portal

Recommended hardware –

Intel system capable of running Windows XP Pro or Windows 2000

- Windows XP Professional Edition w/SP 1 (or higher) or Windows 2000 w/SP 3 (or higher)

### - CNP Desktop Client

- requires Sun Java v1.3.1 04 thru v.1.4.2 07

- (excluding the 1.4.0 and 1.4.1 versions)

- **CNP Browser** Client requires Internet Explorer 6 (or higher)

with Java Plug-in (same Java release levels as above)
 Warehouse Proxy and Candle Data Warehouse

Recommended hardware –

- Intel P4 server capable of running Windows 2003, XP Pro or 2003 Server and Microsoft SQL Server version 7.0 or 2000
- Windows 2000, XP Pro, 2003 Server

Microsoft SQL Server version 7.0 or Microsoft SQL Server 2000 (with fix pack 3)

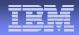

- OMEGAMON XE for Mainframe Networks IRA
  - z/OS 1.4 (or higher).
  - maintenance on z/OS 1.4 and z/OS 1.5.
- OSA-Express adapters
  - Either OSA/SF or SNMP direct
    - Must be configured and running in order to collect OSA statistics.
  - The OSA-Express support has been modified to support the latest version of the OSA-Express MIB. To support this MIB, the Licensed Internal Code (LIC) levels of the OSA-Express adapters must meet the following criteria:
  - OSA module on a z900 or z800 system
    - LIC version of 3.33 or higher installed
  - OSA module on a z990 processor
    - all LIC levels are supported.

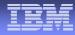

### Required maintenance on z/OS 1.4:

| APAR Number | Description                                                      |
|-------------|------------------------------------------------------------------|
| OA04394     | (VTAM) EE/HPR/CSM data collection                                |
| PQ77244     | (TCP/IP) TCP/IP stack enable network management interface APIs   |
| PQ77633     | FTP client server records have invalid return code (see UQ80465) |
| PQ77837     | (TCP/IP) FTP enable network management interface APIs            |
| PQ77838     | (TCP/IP) Config, Netstat, SNMP                                   |
| PQ77840     | TCP/IP) IPCS enable network management interface APIs            |
| PQ79583     | (TCP/IP) CPU missing from TCP/IP trace                           |
| PQ78753     | (TCP/IP) Correct FTP port & IP field information in SMF records  |
| PQ74292     | SNMP getnext request error                                       |
| PQ81716     | Telnet error in the date field for logon and logoff times        |
| PQ83920     | Shareport not distributing connections evenly                    |
| PQ84072     | NETSTAT socket option displays incorrect information             |
| PQ92481     | SNA collection exception CEE0374C Condition=CEE3204S             |
| II13699     | Informational APAR on CD/390 API new function                    |
|             |                                                                  |

### Required maintenance on z/OS 1.5:

| APAR Number | Description                                               |
|-------------|-----------------------------------------------------------|
| PQ78753     | Correct FTP port and IP field information in SMF records  |
| PQ81716     | Telnet error in the date field for logon and logoff times |

# Where to go for more information

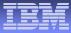

Product overviews, Manuals, Demos, and Support http://www.ibm.com/software/tivoli/sw-atoz/index.html

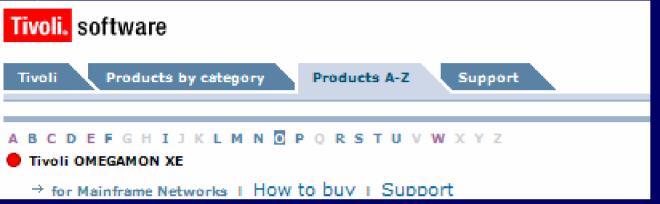

### White Paper NetView for z/OS V5.2: Integrated enterprise management with OMEGAMON http://www-306.ibm.com/software/tivoli/features/ccr2/ccr2-2005-11/product\_updatesII.html

Red Book OSA-Express Implementation Guide http://publib-b.boulder.ibm.com/abstracts/sg245948.html?Open

# **OMEGAMON End-to-End**

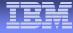

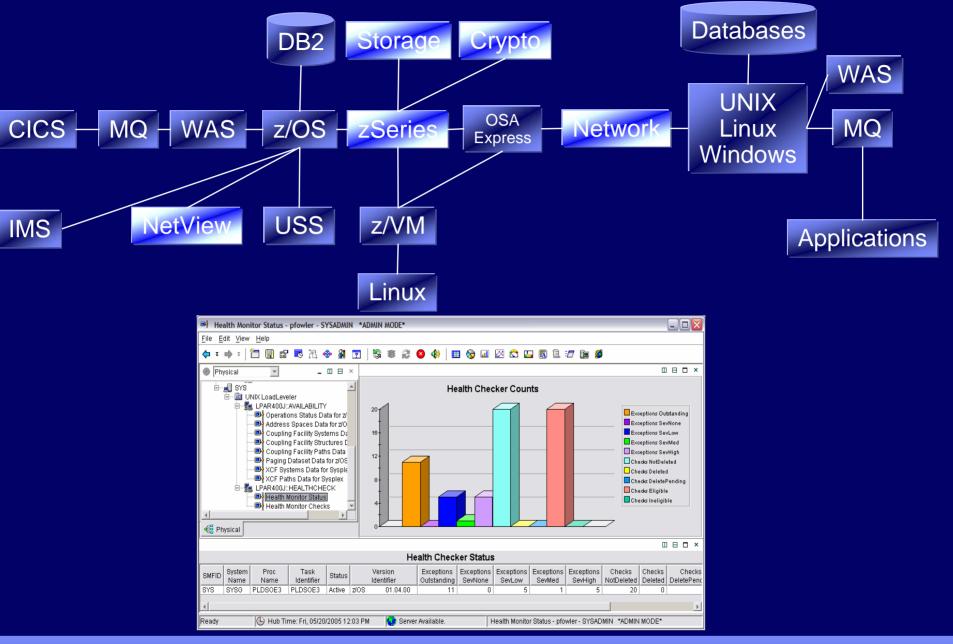

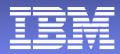

# **Thank You**

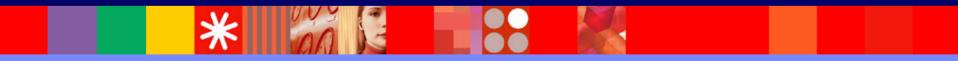

© 2005 IBM Corporation